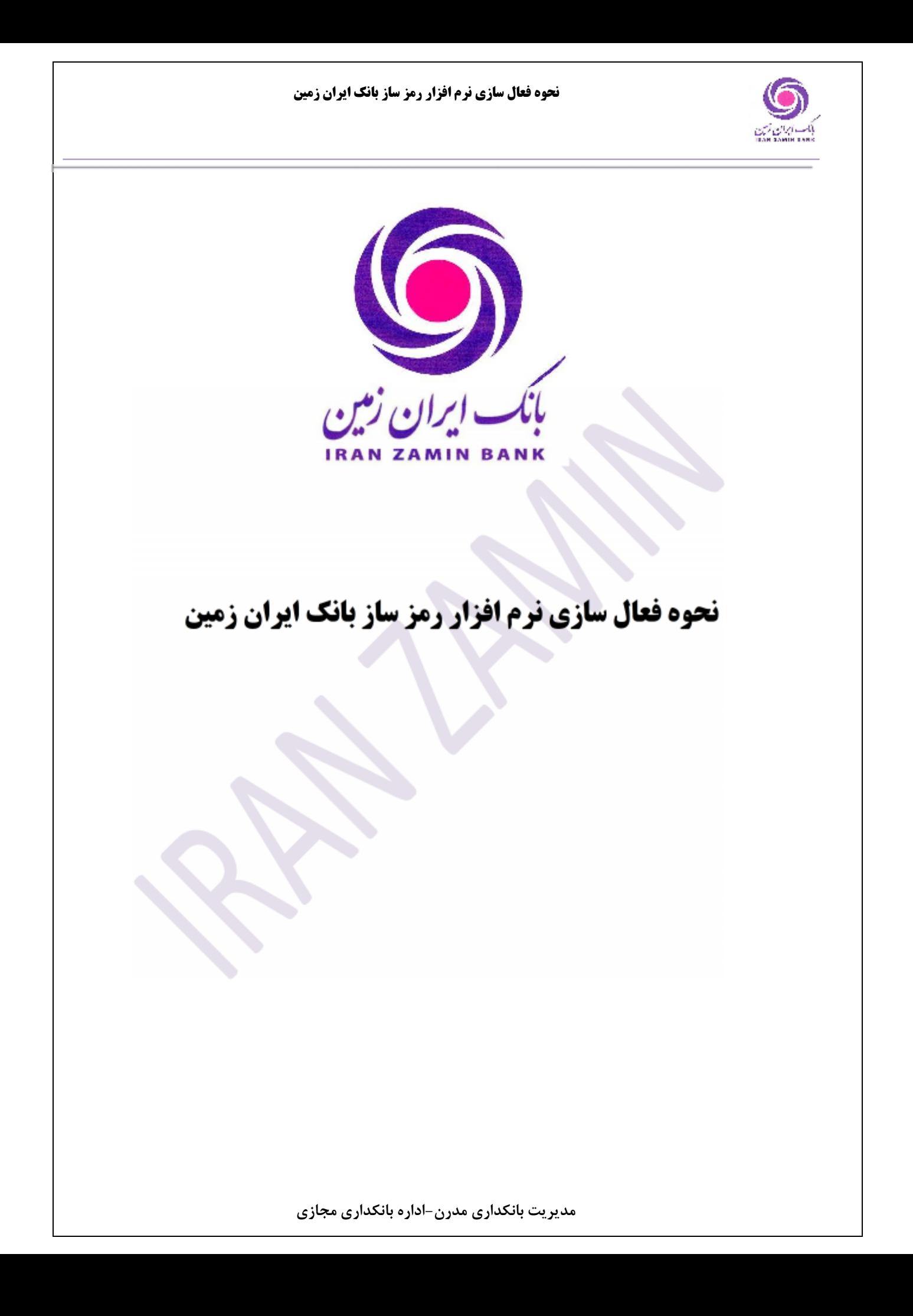

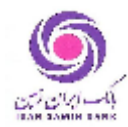

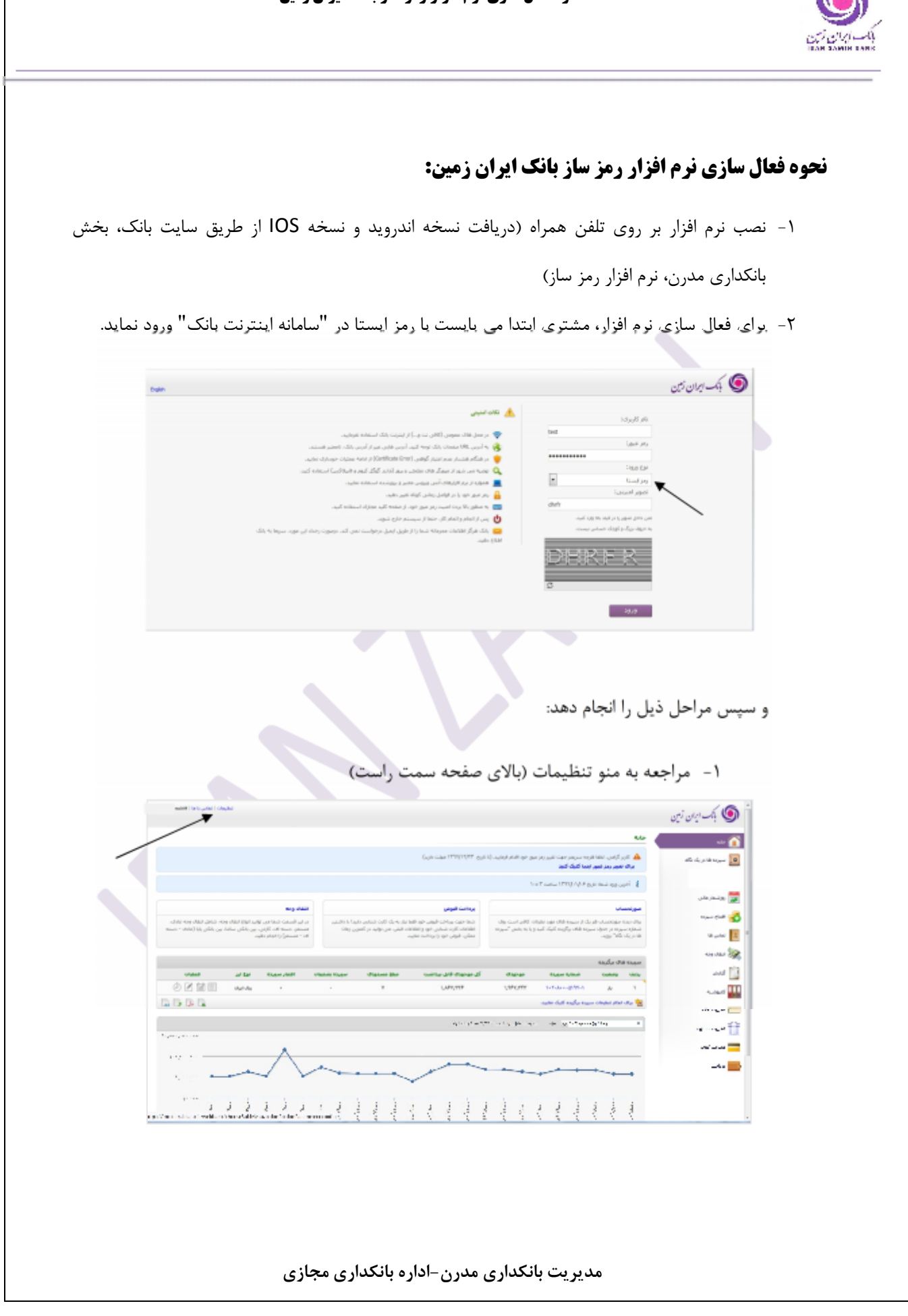

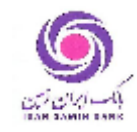

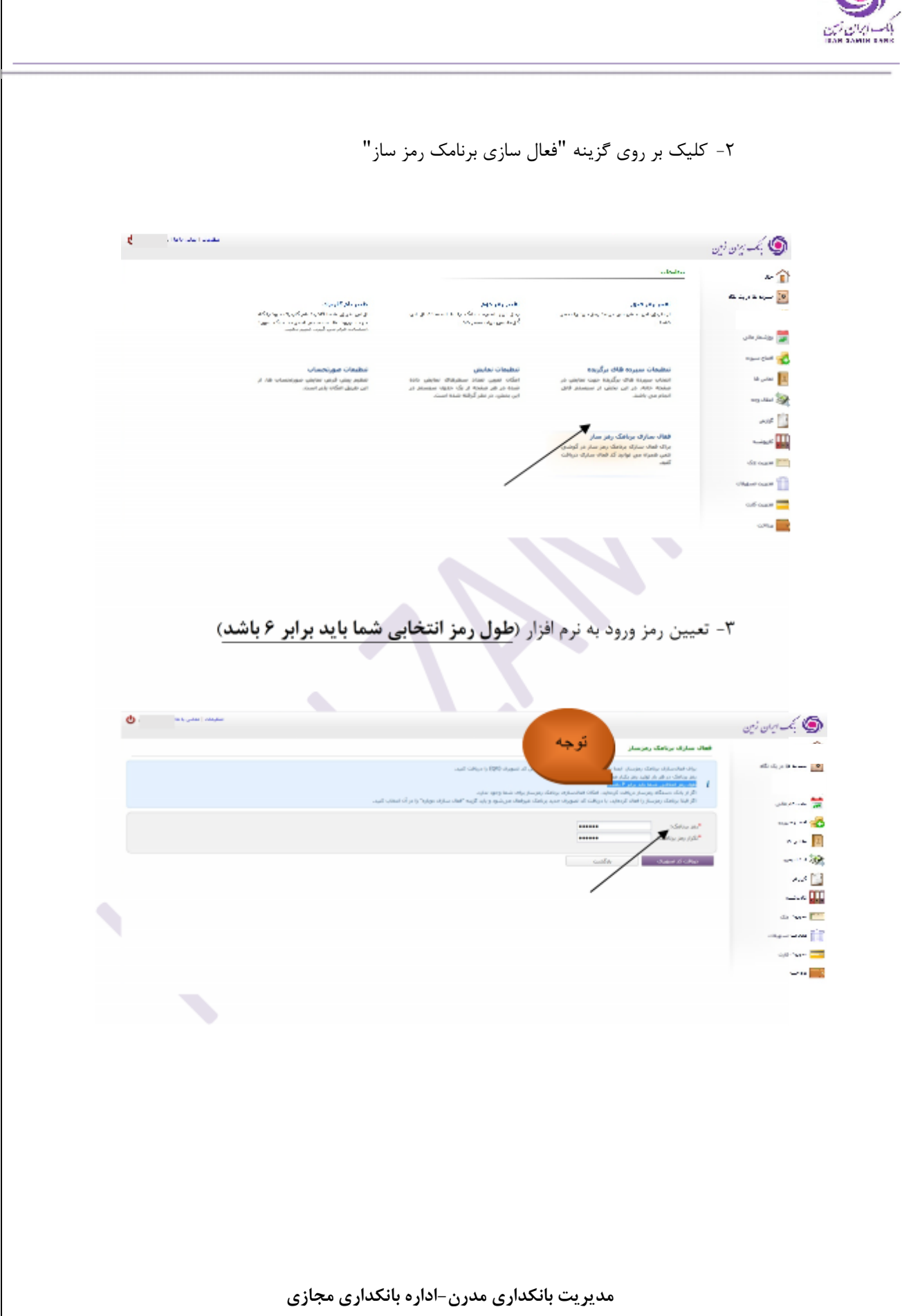

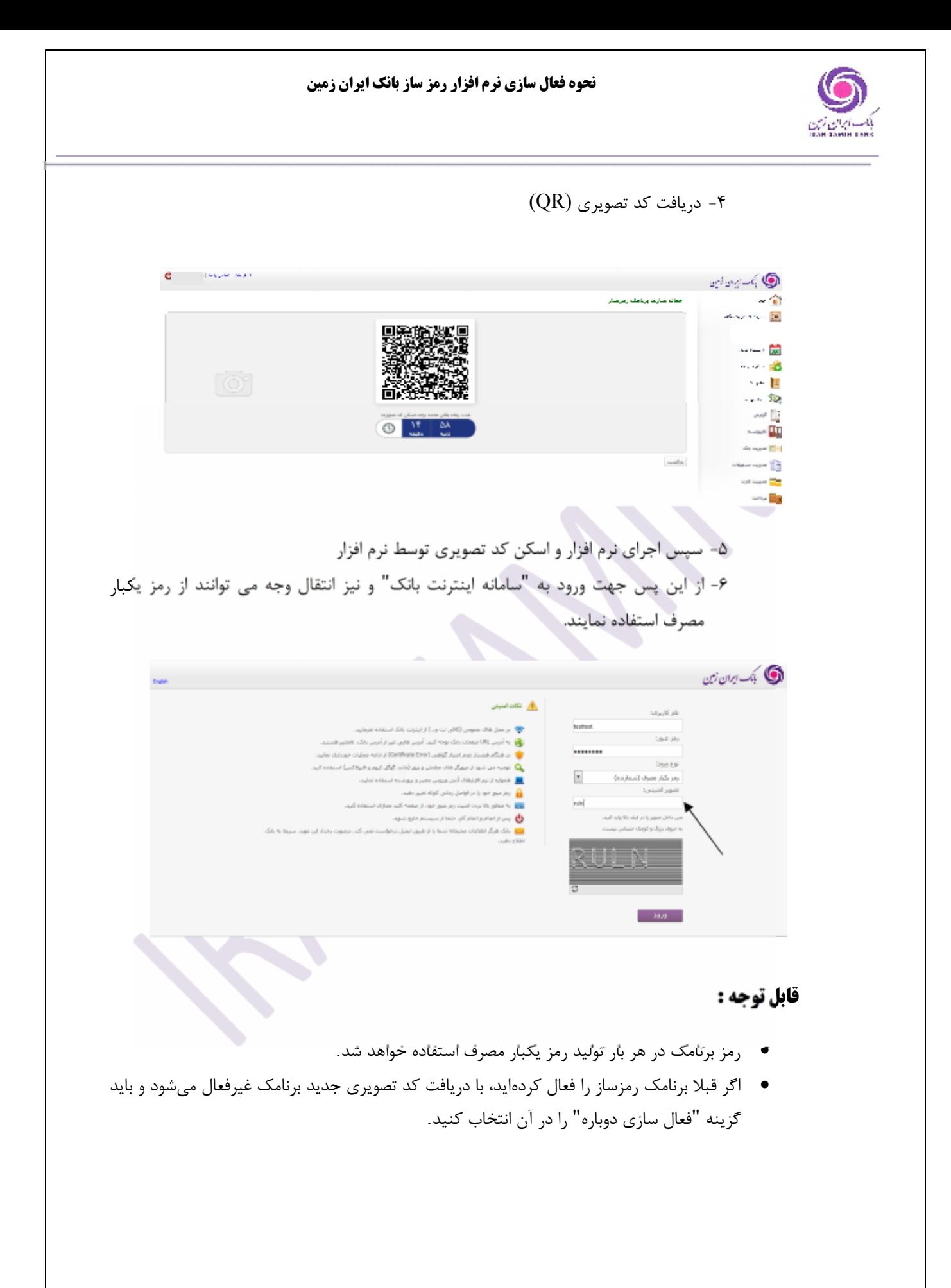

**مدیریت بانکداري مدرن- اداره بانکداري مجازي**